## **Jeg kan lytte og skrive notater**

## Tryk på skabelon

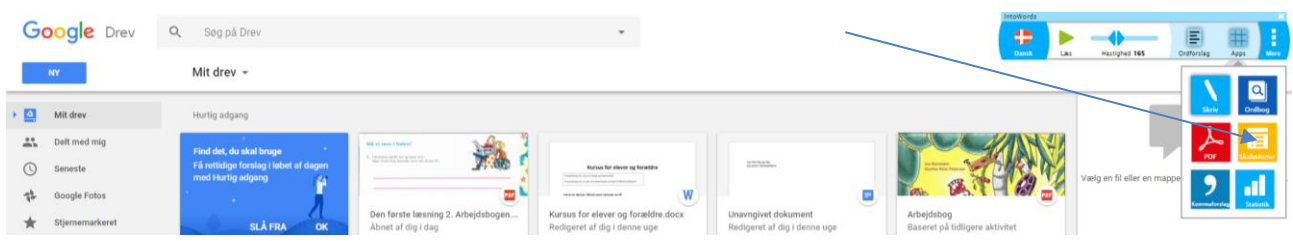

## Lyt til en bog på fx Nota

## Skriv

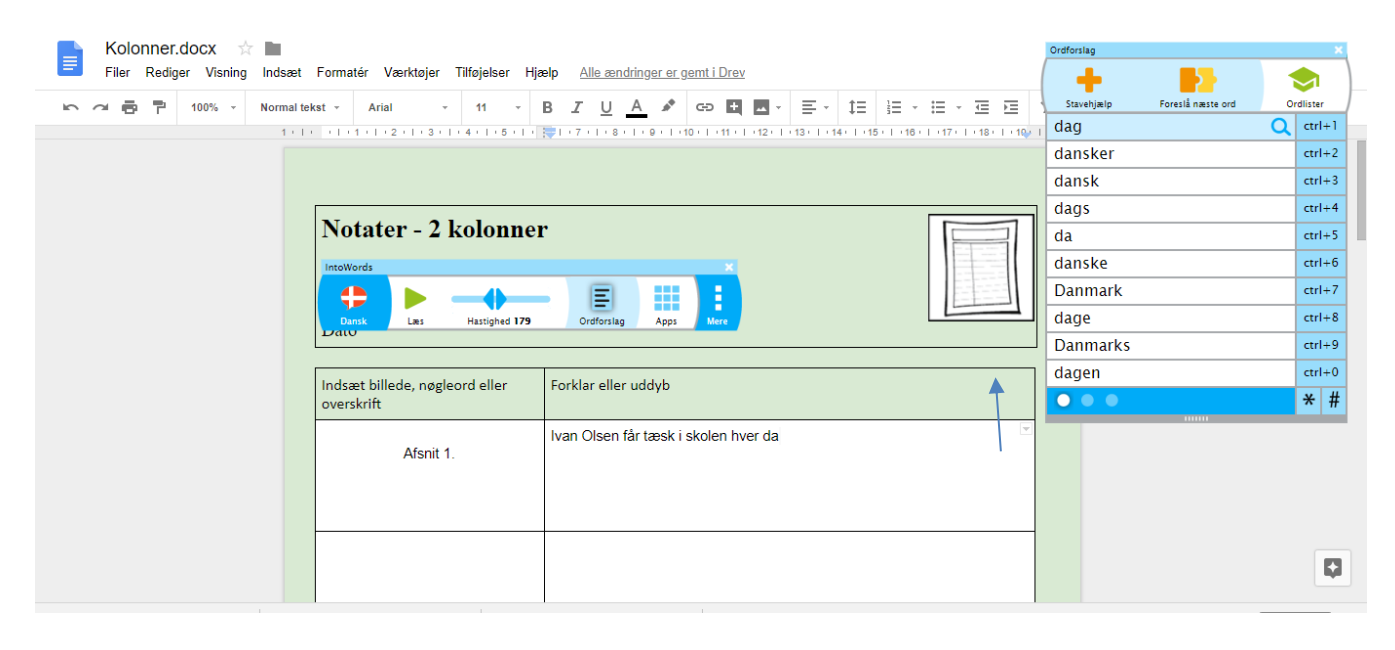

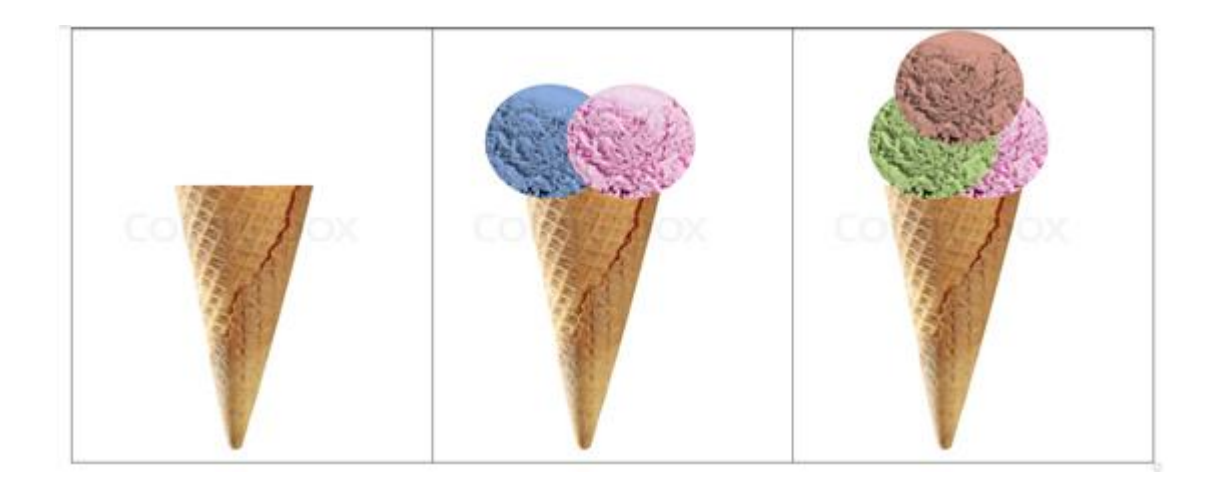